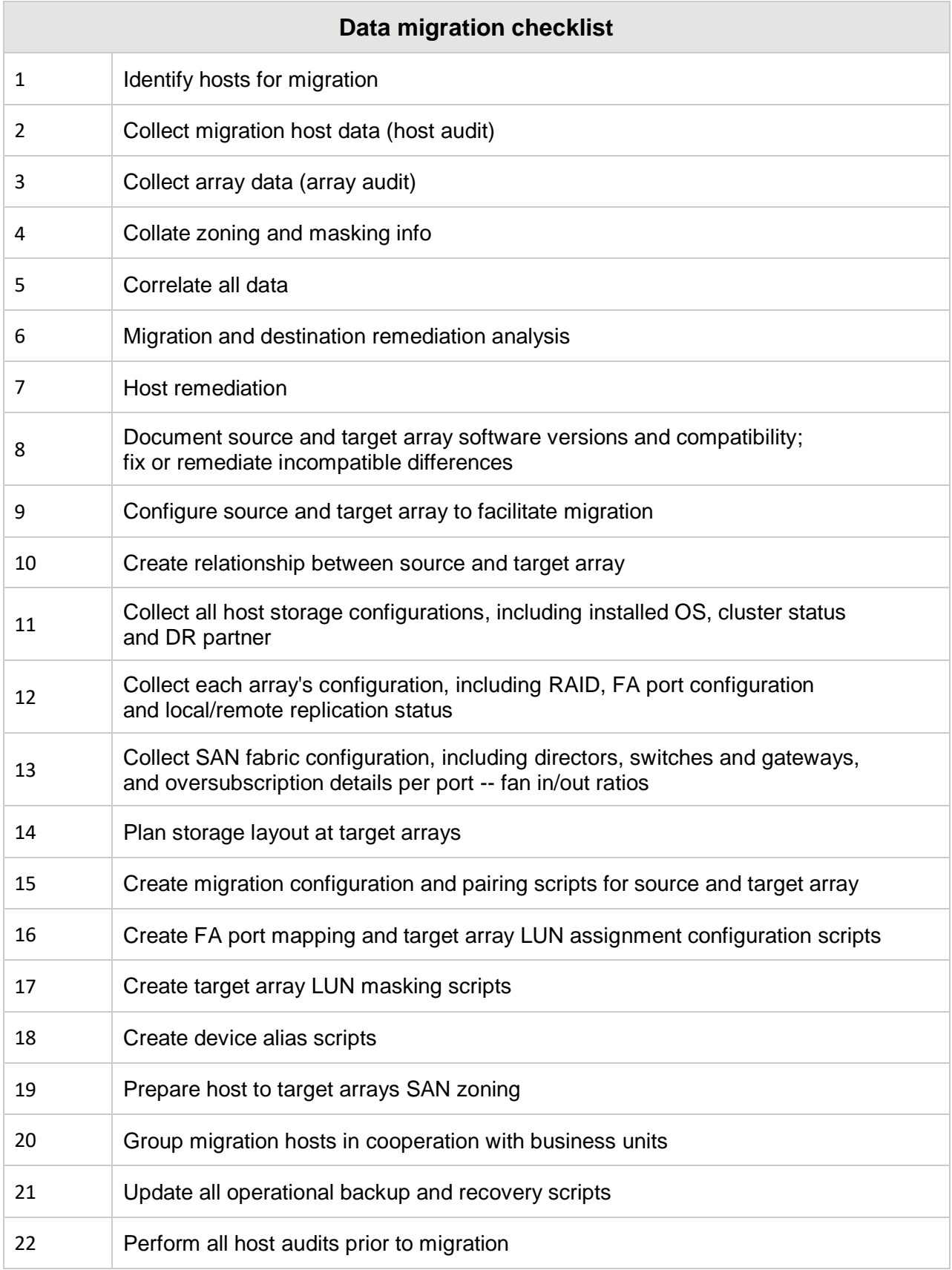

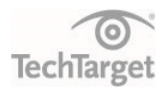

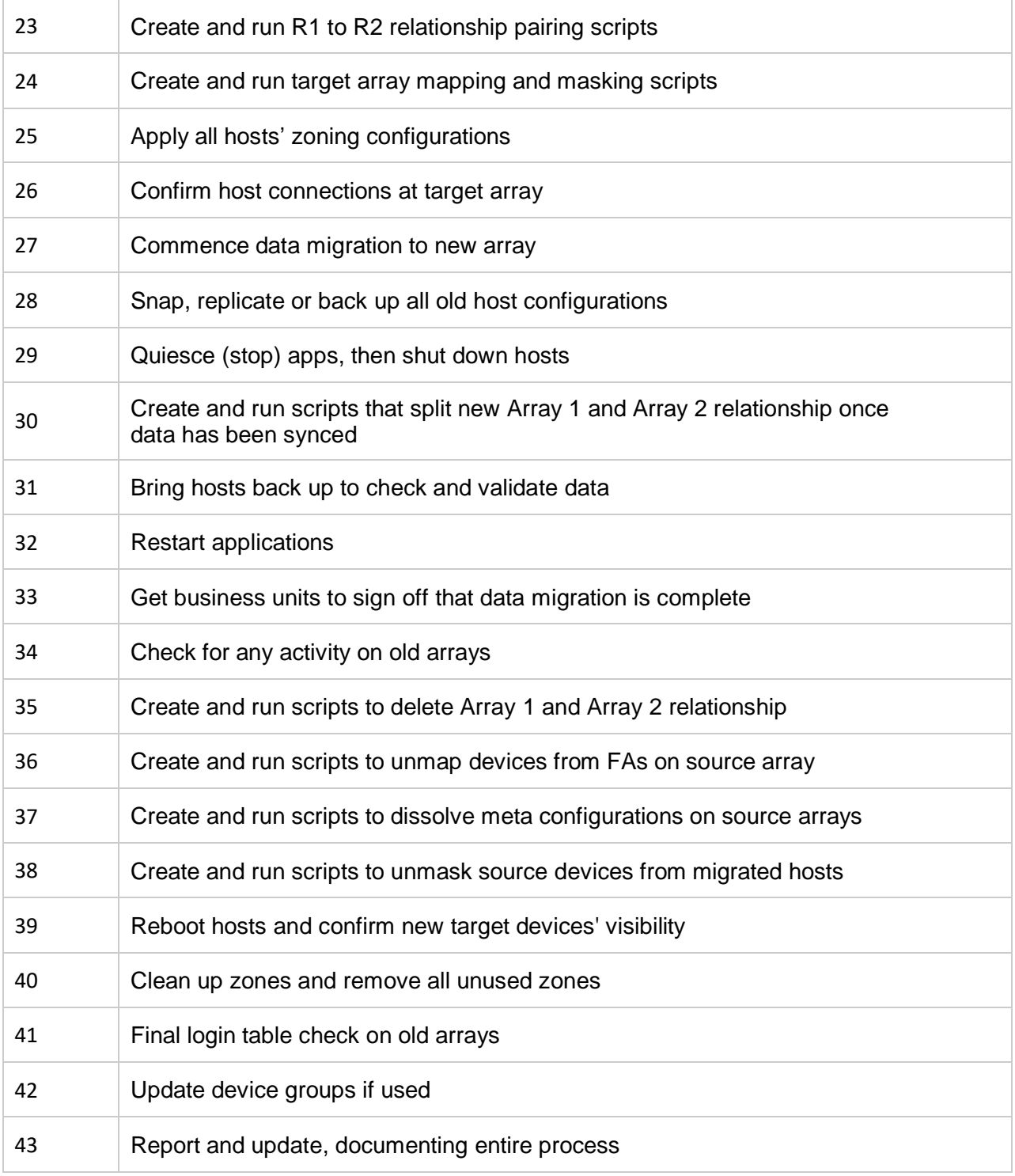

SOURCE: SANPULSE TECHNOLOGIES AND TECHTARGET, 2019